## <<Oracle Database 10g >>

书名:<<Oracle Database 10g性能调整与优化>>

- 13 ISBN 9787302189121
- 10 ISBN 7302189129

出版时间:2009-1

页数:869

extended by PDF and the PDF

http://www.tushu007.com

### <<Oracle Database 10g >>

0.1 64 Oracle 20 20 90 Internet

 $\text{TB}$  $---TB$ 随着Oracle 10g的发布,PB(1000TB)级的数据库将开始被人们所使用;而在Oracle 11g中,甚至可能出  $EB(100000TB)$  (Oracle 12g ) Internet 32 32 Oracle 1983 32 20 30 90 32  $32$  ( $12$ ) Internet 我们现在正在使用功能非常全面(除了不能挑战重力)的Oracle 10g,同时正在步入将来的64位计算世界 64 1995 Oracle 7 12 64 2007  $(Ceneration 64)$  64  $2007$ IDC/EMC 2K: 1M: 1000K1M:  $5M$   $10M$   $10M$   $100M$   $1G$  $1000M1G$   $(SGA(2007))100G$  (  $(2007)$ )1T:1000G2T $(2007)$  $2P$  (Grid SGA(2010)) 10T 530 000 000英里的书架730T:YouTube上一年内生成的信息量1P:1000T20P:1995年所有硬盘驱动器的容  $(2010)/700P$   $2$   $700000$   $1E$   $1000P1E$  $1000$  (  $1P)1E$   $900$  (  $100T$ ) $2E$   $10000$   $($   $)2E$   $1999$   $($  $Oracle 10g$   $(2007)$ )3E:  $1000000$   $($  )5E: 2003  $($ Oracle 10g (12E-16E:1999 (64 cm) 16E:64  $($  ) 161E: 2006  $($   $)$ :2007年生产的所有硬盘驱动器的容量(估计值)255E:2007年生成的新信息(估计值,大多数图像/视频  $(1000E \quad 2010 \quad (12)1Z \quad 1000E(1Z))$ 沙粒数量——125个Oracle数据库)1Y:1000Z(1Y可估计为1000个人体中的原子数量)100TY:100万亿 YB, 128<sup>(a)</sup>  $16$  64K(216) 1985 Windows 1.0(1987 Windows 2.0 ), 1990 Windows 3.0 SGA 1M Oracle " 1M  $SGA"$  $32$   $4G(232)$   $(+/ 2G)$  $\infty$  agrees the contract of  $\infty$  and  $\infty$  (SGA)  $SGA$ GB SGA TB 32位Linux和Windows的DBA会寻求关于如何将其SGA增加到超过2G或4G的支持。 ested to the internet of the Internet state is a state of the internet of the internet of the internet of the internet of the internet of the internet of the internet of the internet of the internet of the internet of the 64 (264)  $16E(EB)$   $18\,446\,744\,073\,709\,551\,616(264)$ 

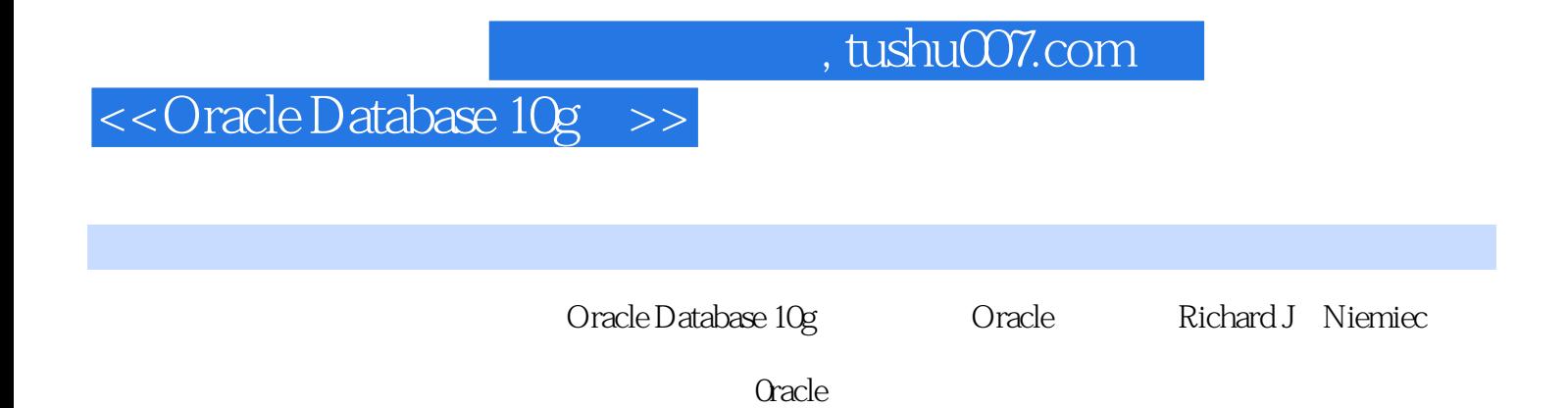

本书也将详细介绍PL/SQL性能增强、初始化文件调整,以及最新的数据库调查和报告实用程序。

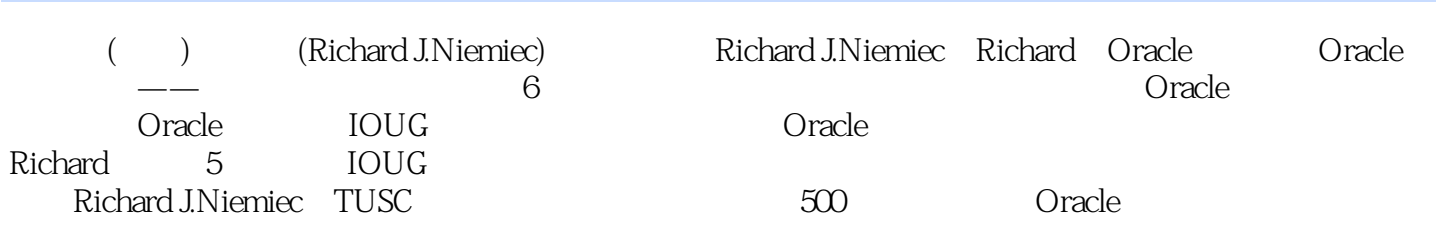

### << Oracle Database 10g >>

1 Oracle Database 10g (DBA ) 1.1 1.2 SYSAUX  $1.3$  $\sim$  (CRS) 1.5 (AWR) 1.7 1.6 (AWR) 1.7<br>(ASMM) 1.10 1.11  $1.4$ (ADDM)  $1.8 \text{ SQL}$   $1.9$  (ASMM)  $1.10$ <br> $1.13$  (10gR2)  $1.14 \text{ LogMiner}$   $1.15$  $1.12$ **DBMS STATS** 1.16 1.17 DBMS\_SCHEDULER  $1.\overline{18}$  () 1.19  $1.20$  $1.21$ 1.22 1.23 (DataPump) 1.24<br>1.27 VSSESSION 1.28 OEM 1.29<br>1.32 1.33 2<br>2.2 2.3 2.31 (2.33 2.34 2.4  $1.25$  $1.26$  $\frac{1.66}{1.30}$  10g  $(DBA)$  $121$ 24 NULL 233 234 25 (Clustering Factor) 26  $(LL \approx 3)$ <br>
(binary height) 27 28 29<br>
2103 HASH 2104 2105<br>
2108 211 212 213 2 10 2 10 1 B<br>2 10 6 2 10 7  $212$ 2.13  $\sim$  3 ASM 31.3 DBA) 31  $31.1$  $31.2$  $341$ <br>344 Oracle<br>344 Oracle<br>35 RAID 331  $I/O$  34  $352$  ASM  $10R = 341  
\n10R = 354  
\n10R = 354  
\n10R = 354  
\n10R = 354  
\n10R = 354  
\n10R = 354  
\n10R = 354  
\n10R = 354  
\n10R = 354  
\n10R = 354  
\n10R = 354  
\n10R = 354  
\n10R = 354  
\n10R = 354  
\n10R = 354  
\n10R = 354  
\n10R = 354  
\n10R = 354  
\n10R = 354  
\n$ 343  $\begin{array}{ccccc} & & & & & & 362 \\ 39 & & & 391 & & & \\ & & & 394 & & & \\ & & & \text{LOG\_CHECKPOINT\_INTERVAL} \\ 3102 & & & & & \end{array}$  $362$   $392$ 363 37 38 39.3 39.5 396  $3101$  $310$ 3.11 3.12  $\begin{array}{cccc}\n & & 3132 \\
 & & 3135 \\
\hline\n & 317\n\end{array}$ UNDO<br>
317 313 3134 3133 3136 UNDO 314  $\mathbf{3}$  $321$   $318$   $1/O$   $4$ 317.2 319  $\begin{array}{cccc} 321 & 4 & (DBA) & 41 & 4 \\ 43 & \text{Enterprise Manager} & 44 & DB\_CACHE\_SIZE & 44 \end{array}$ 3.20  $\begin{array}{r}\n\text{WLOALHE\_SIZE} \\
\text{A5} \quad \text{DB\_BLOCK\_SIZE} \\
\text{A54} \quad \text{SGA} \\
\text{A57} \quad \text{A58}\n\end{array}$ DB\_CACHE\_SIZE VSDB\_CACHE\_ADVICE 442 95 443 **VSSOLAREA** V DOWLATIVER SHARED\_POOL\_SIZE TARGET 45725 456 53

## <<OracleDatabase 10g >>

 $\begin{tabular}{l|c|c|c|c|c} \hline \textbf{Satistics} & S46\textbf{ Database Administration} & 0 & 547\textbf{ Database-Mainterance} & 548\textbf{ Database-Admiterance} & 548\textbf{ Database-Performance} & 55\textbf{ 5} & 56\textbf{ 5} & 57\textbf{ Web} & 51\textbf{ 5} & 56\textbf{ 5} & 57\textbf{ Web} & 51\textbf{ 5} & 58\textbf{ 5} & 57\textbf{ Web} & 51\textbf{ 5} & 58\textbf{ 5} & 59\textbf{ 5} &$ VOLTVL VOLT VISE\_HASH 7.618 PUSH\_SUBQ 7.619 PARALLEL<br>
NO\_PARALLEL 7.621 APPEND 7.622 NOAPPEND 7.623 CACHE<br>
7.624 NOCACHE 7.625 CLUSTER 7.626 HASH 7.627<br>
CURSOR\_SHARINGEXACT 7.628 QB\_NAME 7.7 7.8<br>
7.9 7.10 7.11 8 (  $\begin{array}{cccccccc} \text{DBA)} & 81 & 19 & 110 & 111 & 8 & 0 & 0 \\ \text{VSSQLAREA} & 812 & 1 & \text{VSSQLAREA} & 812 & \text{VSSQLAREA} & 812 & \text{VSSQLAREA} & 812 & \text{VSSQLAREA} & 82 & 10 & 821 & \text{VSESSMETIC} \\ & 822 & \text{AWR} & 823 & \text{DBA-HIST\_SQLF1AN} & 83 & 84 & 87 & 88 \\ \text{82} & 81 & 83 & 84 & 85 & \text{DBA$ 820 SQ API 822.2  $9.15?$ 9.161<br>DBA

# <<OracleDatabase 10g >>

 $[103 \begin{array}{c|c|c} & 105 & \text{ROWID} & 106 & \text{IF} & 1063 \\ \hline \text{PIS\_INTER} & 1061 & 1062 & \text{IF} & \text{I063} \\ \hline 109 & \text{PLSQL} & 1081 & \text{PLSQL} & 107 & \text{SYSDATE} & 108 & \text{MOD} \\ \hline 109 & \text{PLSQL} & 1011 & \text{DBMS\_SHAREDFOOLSIZES} & 1012 & 1015 \\ \text{DBA\_OBLECT\_SIZE} & 1016 & \text{SDMS\_SHAREDFOOLSIZES$ 

# << Oracle Database 10g >>

XS Oracle 10g C XS (DBA) C.1 Oracle 10g XS C.2 Oracle 10g XS C.3 XS Oracle 10g VS C.4 G VS Oracle 10g XS

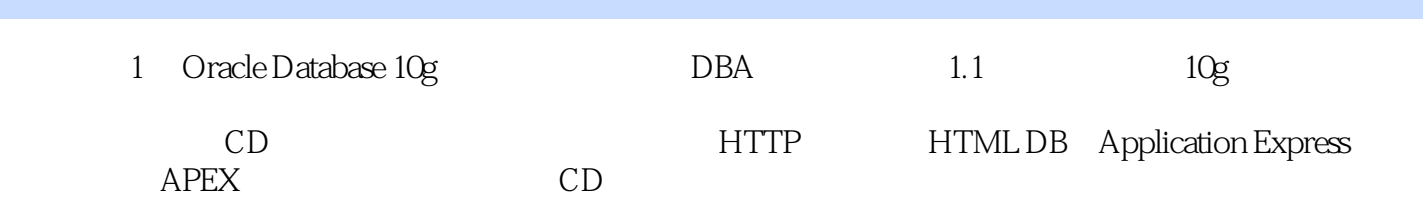

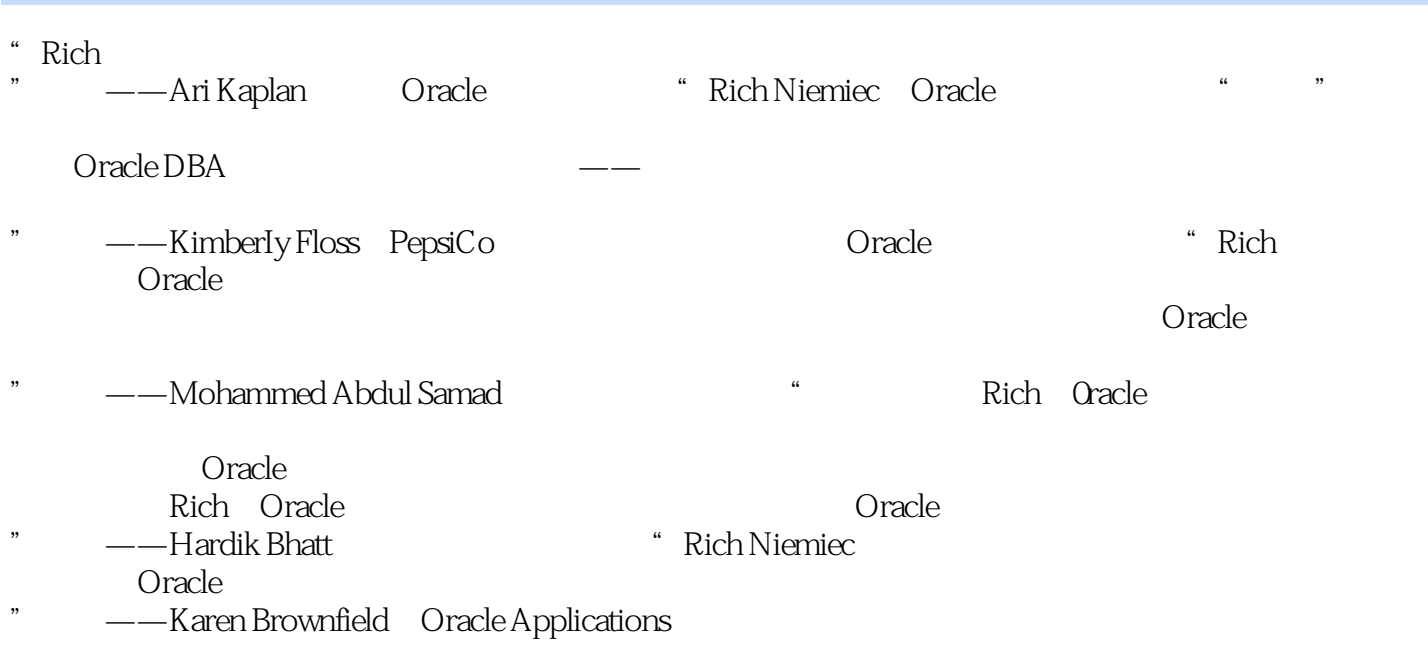

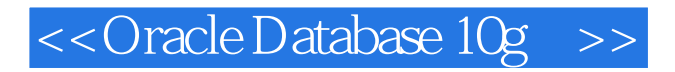

Oracle Database 10g

Oracle Database 10g the PL SQL

## <<Oracle Database 10g >>

本站所提供下载的PDF图书仅提供预览和简介,请支持正版图书。

更多资源请访问:http://www.tushu007.com